# Money Back Guarantee

Vendor: Pegasystems

Exam Code: PEGACSA74V1

Exam Name: Certified System Architect (CSA) 74V1

Version:Demo

You have been asked to create a report definition that includes information about the sales offices and sales representatives. The manager wants to access the report in the Report Browser in the user portal. The manager also wants to

include the report in a new report category specifically for the sales group.

What two configurations are required to support this request? (Choose Two)

- A. Select the option in the Report Browser that allows users to view your report.
- B. Create a report category rule for sales office reports.
- C. Select the report definition option that displays your report in the Report Browser.

D. Add a report category for sales group reports in the Report Browser.

Correct Answer: CD

#### **QUESTION 2**

Which three use cases demonstrate the Pega dynamic UI behavior? (Choose Three)

- A. Display a message upon form submission that a date field must be in the future.
- B. Unmask a password field when users click an icon.
- C. Automatically calculate order total when users change quantities.
- D. Display partner information fields when a screen loads for married applicants.
- E. Display a shipping address section when users select the Different than billing address check box.

Correct Answer: CDE

#### **QUESTION 3**

How do you propagate data to a new child case in Pega Express?

- A. Configure a data page to copy specified properties.
- B. Configure a case calculation to copy specified properties.
- C. Configure the Update Case shape to copy specified properties.
- D. Configure the Create Case shape to copy specified properties.

## Correct Answer: D

In the Answer Area, identify the data access option for each type of reference data;

Hot Area:

## Answer Area

# **Reference Data**

# Data Access Option

On-time arrival statistics for a selected flight

A list of selectable options to add to a hotel reservation

A laptop configuration that a user can customize for an order

Creditor details for a balance transfer request

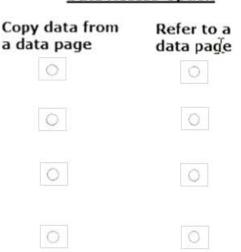

Correct Answer:

#### Answer Area

| Reference Data                                                   | Data Access Option            |                                  |
|------------------------------------------------------------------|-------------------------------|----------------------------------|
| On-time arrival statistics for a selected flight                 | Copy data from<br>a data page | Refer to a<br>data pa <u>ĝ</u> e |
| A list of selectable options to add<br>to a hotel reservation    | 0                             | $\bigcirc$                       |
| A laptop configuration that a user<br>can customize for an order | 0                             | 0                                |
| Creditor details for a balance<br>transfer request               | 0                             | 0                                |
|                                                                  |                               |                                  |

# **QUESTION 5**

Users can access an apartment hunting application from different devices with different screen sizes. A screen displays the photos of available properties. By default, the photos are displayed in three columns. When the screen width is less

than 800 pixels, the photos should be displayed in two columns.

How do you implement the screen for this requirement?

A. Use a dynamic layout with a responsive breakpoint at 800 pixels to change from inline-grid triple to inline-grid double format.

B. Use a column layout with a responsive breakpoint at 800 pixels to hide the left column.

C. Circumstance the layout to display different number of columns at different screen sizes.

D. Circumstance the section rule to display different number of columns at different screen sizes.

Correct Answer: A

#### **QUESTION 6**

A form listing nearby restaurants has four columns:

1.

.Restaurant name

2.

.Restaurant location

3.

.Thumbnail image of the seating area

4.

.Make reservation (check box)

You want to ensure that users have the information they need to make a reservation regardless of screen size.

When viewed on a small screen, you do not need to display the images. What three configuration steps do you take to support this requirement? (Choose Three)

A. Set the importance of the image column to Secondary.

B. Set the importance of the Make reservation column to Primary.

C. Set the importance of the image column to Other.

D. Set the importance of the Restaurant name and Make reservation columns to Primary.

E. Set the importance of the Restaurant location and Make reservation columns to Secondary.

F. Set the importance of the Restaurant name column to Primary.

Correct Answer: ACF

A requirement states: When a business guest checks out of a hotel, the guest must complete a hotel review to receive a corporate discount. Select the case type relationship that satisfies the requirement.

A. Configure hotel review as a spin-off case of the checkout request.

- B. Configure checkout request as a child case of hotel review.
- C. Configure both checkout request and hotel review as top-level cases.
- D. Configure hotel review as a child case of the checkout request.

Correct Answer: D

#### **QUESTION 8**

Select each Application Design Requirement on the left and drag it to the appropriate Design Approach on the right.

Select and Place:

| Application Design Requirement                 | Answer Area                                             |                         |
|------------------------------------------------|---------------------------------------------------------|-------------------------|
| Display only relevant fields for a given task. | Application Design Requirement                          | <u>Design Approach</u>  |
| Help the user perform an expected task.        | Help the user perform an expected task.                 | Assignment Instruction  |
| Record the justification for an action         | Display only relevant fields for a given task.          | Intent-driven UI        |
| taken on a case.                               | Alert the user of a pending assignment.                 | Assignment notification |
| Alert the user of a pending assignment.        |                                                         |                         |
|                                                | Record the justification for an action taken on a case. | Audit note              |

Correct Answer:

| Antibiotizzation and the control of the control of | ver Area                                                |                         |
|----------------------------------------------------------------------------------------------------|---------------------------------------------------------|-------------------------|
|                                                                                                    | Application Design Requirement                          | Design Approach         |
|                                                                                                    | Help the user perform an expected task.                 | Assignment Instruction  |
|                                                                                                    | Display only relevant fields for a given task.          | Intent-driven UI        |
|                                                                                                    | Record the justification for an action taken on a case. | Assignment notification |
|                                                                                                    | Alert the user of a pending assignment.                 | Audit note              |

Consider the following requirement:

The patient must be able to modify physician details at any time without impacting primary case processing.

Which configuration satisfies this requirement?

A. Add a case-wide optional action to the case life cycle.

- B. Add a primary stage with at least one process to the case life cycle.
- C. Add an alternate stage with at least one process to the case life cycle.
- D. Add an assignment to the case life cycle.

Correct Answer: A

#### **QUESTION 10**

You are building a form that contains a list of courses. Users will select the courses in which they want to enroll. Which two tasks can you perform in Pega Express? (Choose Two)

- A. Edit the field group list property and set data access to copy data from a data page.
- B. Configure the view in Run mode and change the order of columns in the view.
- C. Create a field group list property and make the property a data reference.
- D. Enable section editing and configure the selection check box by removing the caption.

Correct Answer: BC

## **QUESTION 11**

A requirement states: A customer can update an address at any point during case processing by performing the following steps.

1.

The customer submits the new address.

2.

The application verifies that the address matches postal service requirements.

3.

The customer then approves the corrected address. How do you configure this requirement?

A. Add a case-wide optional action to the workflow for the address submission.

B. Add a case-wide optional process to the case workflow to perform the address change.

C. Add an alternate stage to the case life cycle to change the address.

D. Add a button to each assignment to present the customer with a form to submit a new address.

Correct Answer: A

# **QUESTION 12**

Using the following Refund case life cycle, how do you design this case to skip the Item Return stage if the item will not be returned?

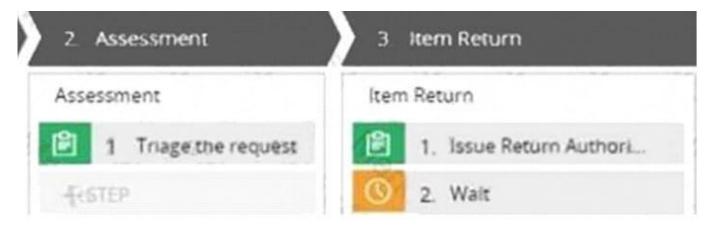

- A. Replace the Wait step in the Item Return stage with a Change Stage step.
- B. Add a decision in the Item Return process to change the stage when a return is not necessary.
- C. Add a condition to skip the Item Return stage when a return is not necessary.

D. Add an Item Retention alternate stage and define a process for retention of item.

Correct Answer: C